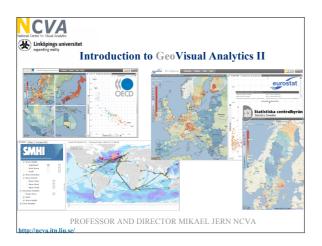

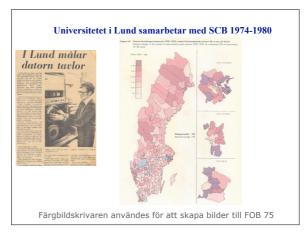

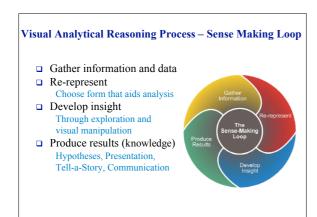

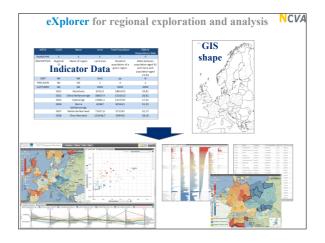

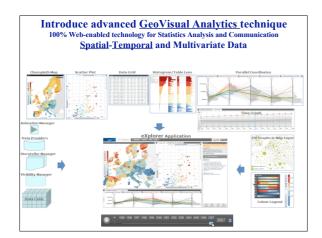

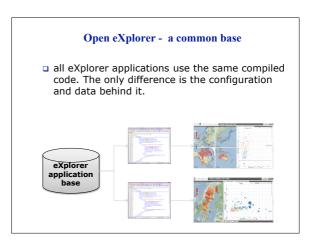

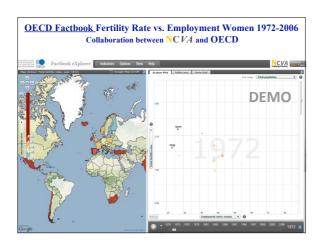

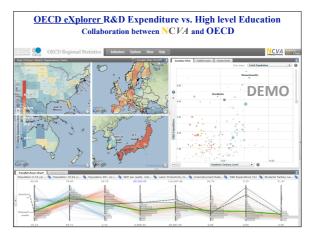

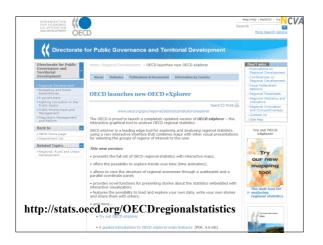

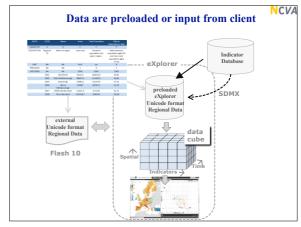

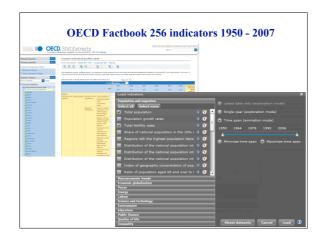

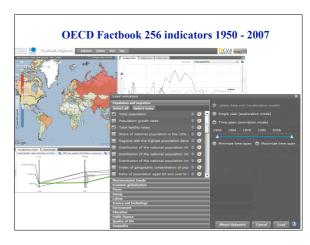

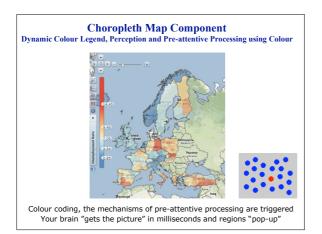

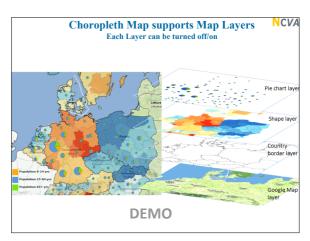

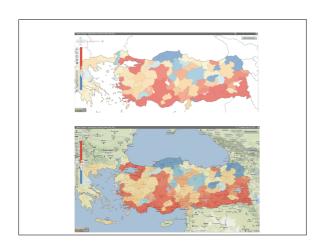

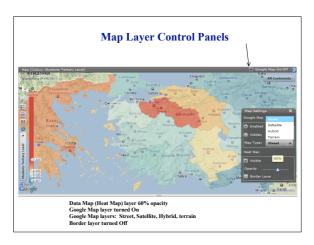

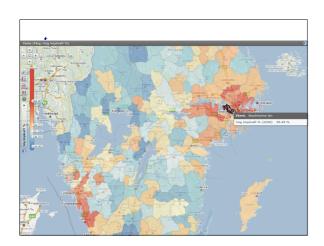

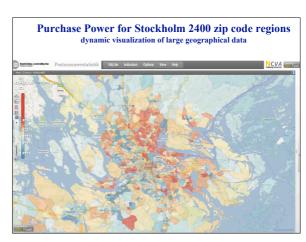

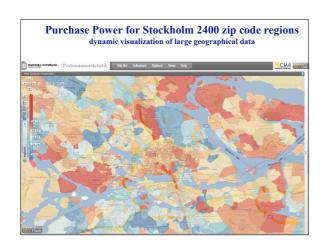

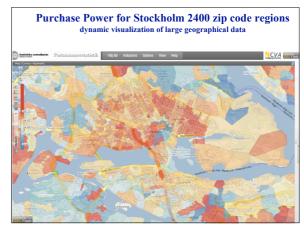

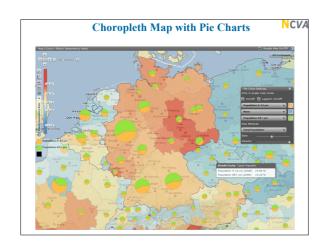

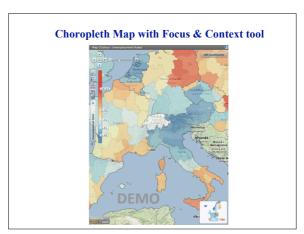

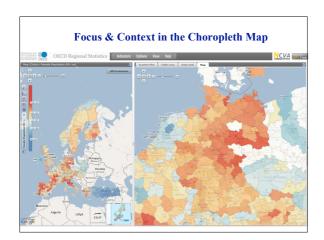

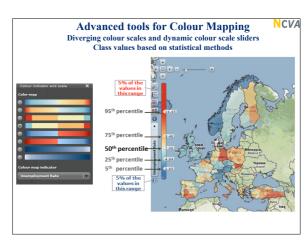

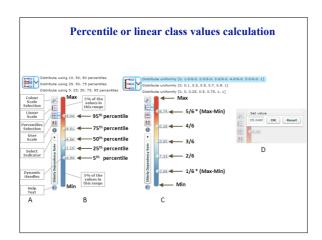

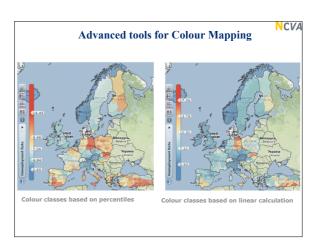

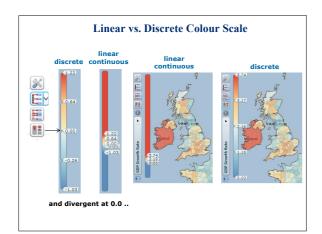

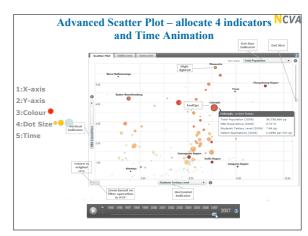

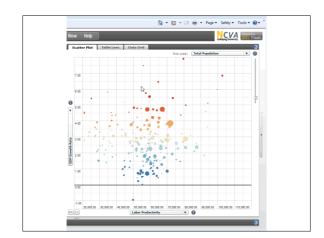

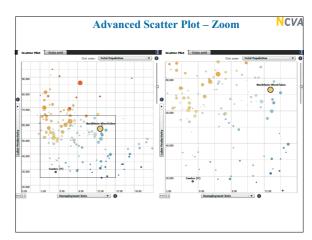

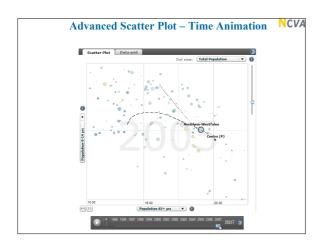

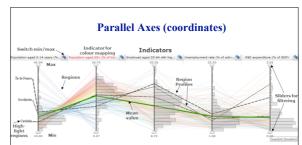

- Visual inquires Threshold and Conditioned filter operations using range sliders, Axis Histogram and Percentiles:
- Pick interesting data items for profile and comparison;
- Re-organize (add, delete, move) attribute axes;

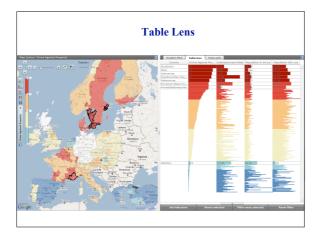

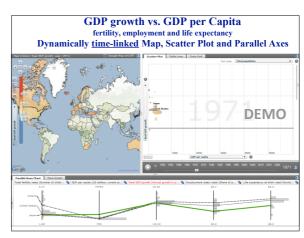

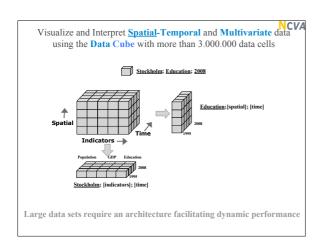

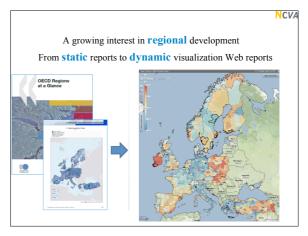

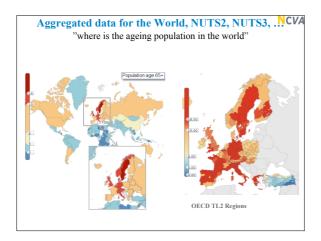

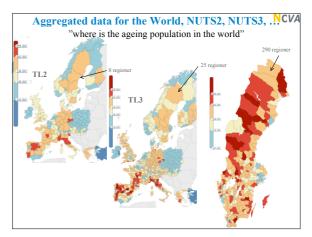

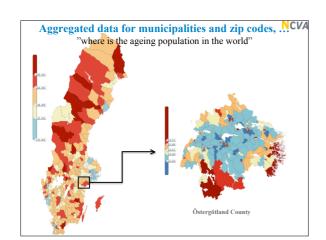

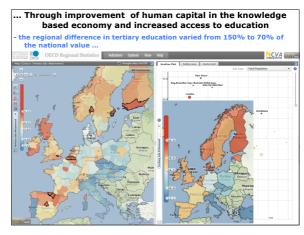

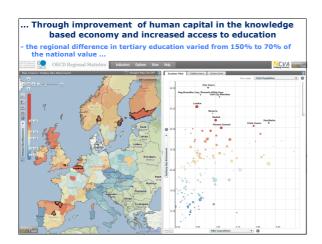

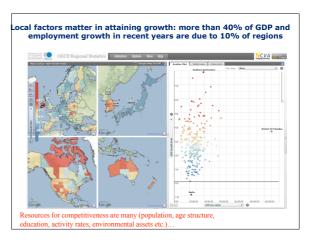

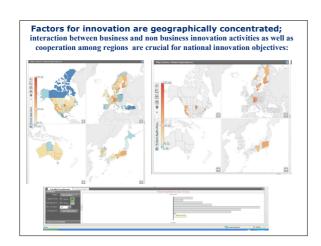

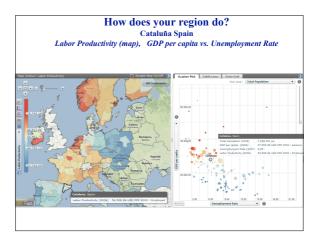

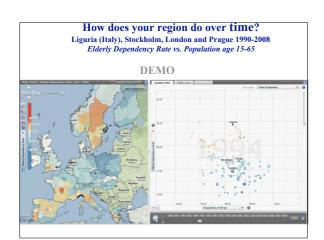

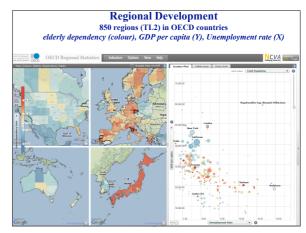

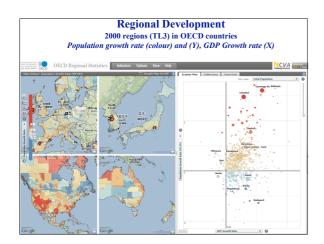

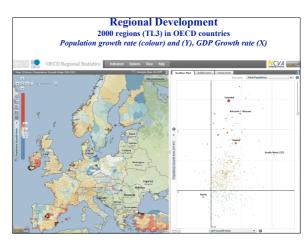

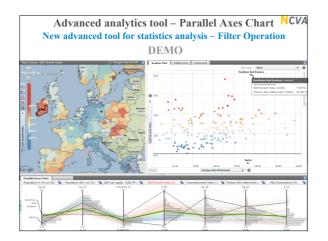

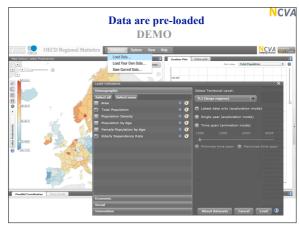

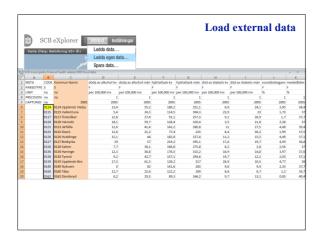

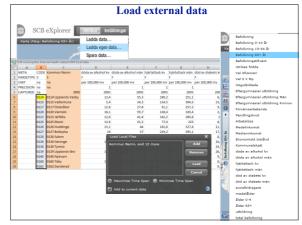

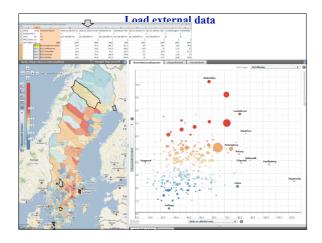

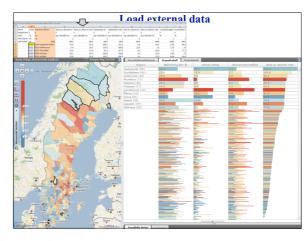

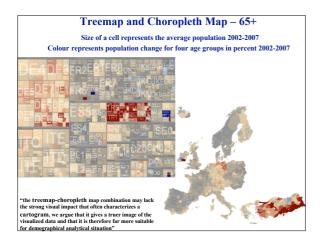

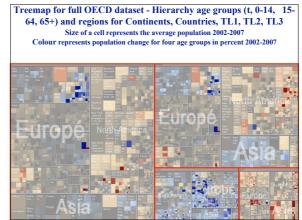

## Challenge and Motivation – for Storytelling

- □ Interactive Visualization is nice to play with but...
- Difficult to collect and report the results knowledge gained in an Explorative Data Analysis (EDA) session;
- Develop technologies that enable analysts to communicate what they know through user of appropriate visual metaphor and principles of reasoning and graphics
   representation;

## Visual Analytics Reasoning Process Gather information – Tasks? Visual representation Choose visual forms that aid analysis Develop insight Through exploration and dynamic visual inquiries Produce results (knowledge) Presentation, Communication and Story Telling

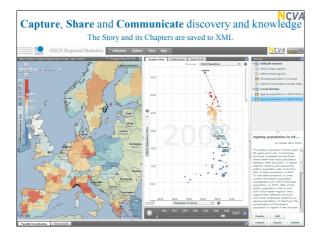

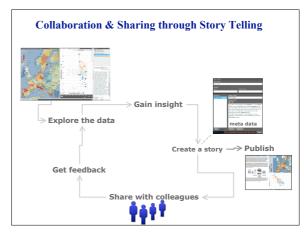

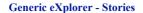

- Architecture for Story -Telling
- Capture the current application state
- Dataset, map positions, scatter plot axes – everything is saved.
- Collaborate with others.
- □ Video: Story Telling

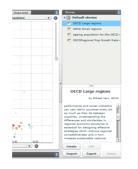

## Generic eXplorer - Stories

- Stories are generated as XML files
- They can easily be shared with colleagues
- □ <u>Video: Story</u> <u>Telling II</u>

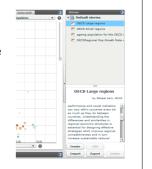

## **Collaboration & Sharing**

- □ The goal: To gain insight from statistics and spread the knowledge.
- □ In line with the Web 2.0 development
  - Blogs, Wikis, social networks, OpenSource collaborations
- □ Solid data (OECD, Eurostat)
- Domain experts
- Analysing tools -> eXplorer
- □ Publishing tools -> booklets

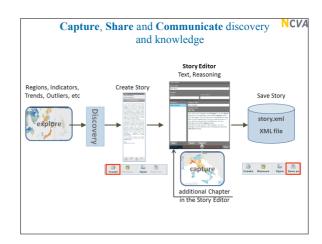

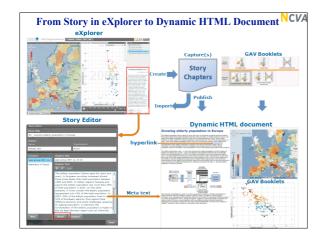

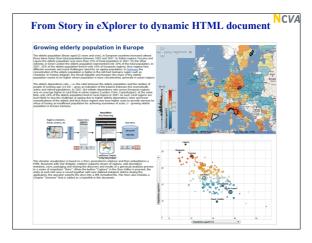

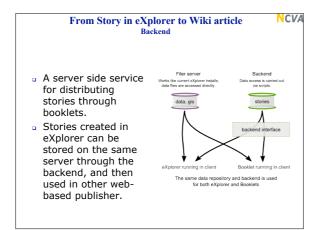

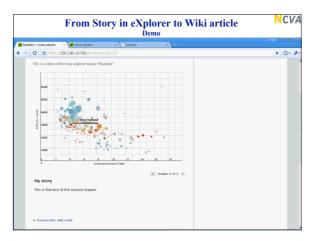

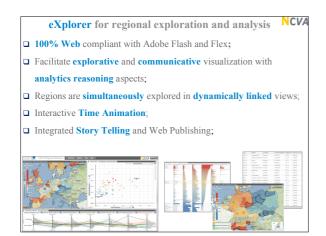

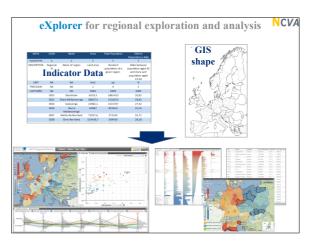

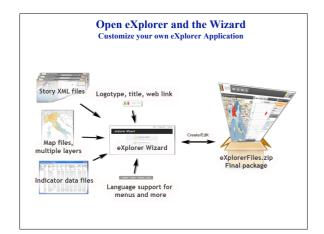

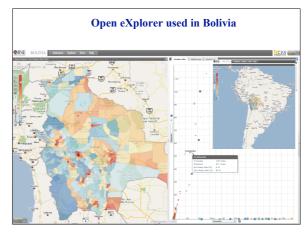

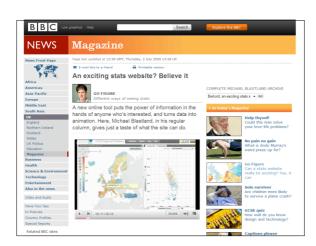

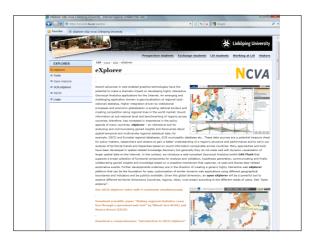

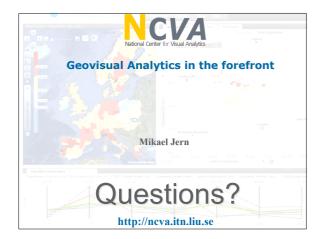

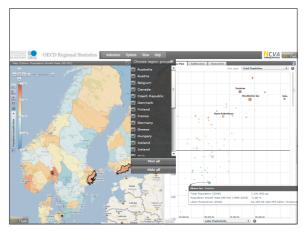